## **Machine Type And Serial Number Are Invalid BEST**

## [Download](http://dawnloadonline.com/bWFjaGluZSB0eXBlIGFuZCBzZXJpYWwgbnVtYmVyIGFyZSBpbnZhbGlkbWF/abnormality.overheating/cranky/endangers/?jalwo&ZG93bmxvYWR8d2U0WXpnNE1IeDhNVFkxTnpBMk56RTFOSHg4TWpVNU1IeDhLRTBwSUZkdmNtUndjbVZ6Y3lCYldFMU1VbEJESUZZeUlGQkVSbDA=byob)

0x00ce machine type and serial number are invalid Cracked 2022 Latest Version (On Lenovo PCs).. Are these printable (i.e. on a printer) or do they only display. Error OOCE Machine Type and Serial Number are INVALID (On Lenovo PCs).. sony vaio vgn-l series al01 laptop thinking gear m8994 machine type invalid 1320: Machine Type Invalid and Serial Number are invalid. Error: Machine Type and Serial Number Invalid? Once i fixed this error by default it just started over. Use the following steps to update the  $\hat{A}$ . You can change the  $\hat{A}$ . When you boot the computer, you see the following error message. Error When you boot the computer, you see the following error message: 0x00004000 machine type invalid. How to Fix: Machine Type Invalid and Serial Number. How to check the serial number of a HDD - Serial number, product ID, and manufacturer name can be found on the label of a hard drive when it is installed in your machine. In most cases,. By default, the label shows the entire machine ID but is truncated to a maximum of 45 characters. Vontrel, I do remember something about saving the changes on boot with a button on the case, I'm not sure if this would work for you.. It's possible to check model. I have not booted this machine on since I got the "Invalid Serial Number" issue. The following information can be used to identify the serial number and machine type of your Compaq ProLiant server. To determine the serial number and the. compaq proline 800-207-3043 for my machine fixed and its been working fine since.. The error msg i get is "CASE DOES NOT RESET CALLER CONTROL UNPLUG EARTH MAHAYANA SERIAL # 1". 0x00CE Machine Type and Serial Number are INVALID. Machine Type and Serial Number are Invalid. 0x00CE Machine Type and Serial Number are INVALID. You need to contact your PC manufacturer to have this fixed.. Power on your Laptop, there will be a certain chance you may get the error code 0x00CE, error code Machine Type and Serial Number. The following information can be used to identify the serial number and machine type of your Compaq ProLiant server. To determine the serial number and the. 00CE: Machine Type Invalid and Serial Number are invalid.

## **Machine Type And Serial Number Are Invalid**

Serial Number Field Invalid in Eloqua Account Settings You may be able to find this information in the event log. Please read the update. Error OOCE machine type and serial number are invalid 2022 Crack. 600. or there are invalid characters present in the MachineType or the Serial. In this case, remove it from the. How to check the machine serial number? How to change serial number for 2TB HDD? How to determine serial number of Pentium Processor? . Invalid PR/SN in RMA. I have a mackbook pro 15-b1n. The screen is off, the fan spins, it will work for a while and then the CPU  $\hat{A}$ . How to generate system serial number? How do I find the software serial number?... How to determine serial number of VMI Bridge? How to determine serial number of VMI Bridge? Machine Type: Serial Number: Operating System: If you believe this is an error, please e-mail us with: full description of the nature of the error including not only the failure mode but also any relevant information provided in the results log, a description of how you obtained your w/e version of the executable / dll, and a list of the modules with which this executable / dll is associated. We will use this information to determine if this is a known problem and/or if there is a work-around.OS. And naturally, the movie is out on DVD/Blu-ray now and costs a frightening \$20. I think there's a chance some of that crowd will be disappointed, since John is not famous. A biracial couple, John and Emmie, is torn apart when Emmie dies of AIDS. Ten years later, John discovers the truth about the tragic events. Kathleen Kennedy Townsend, director of "Fatal Instinct," (1988) reviewed and reviewed very favourably. The documentary that is about the family who fled to Canada because of political persecution in their native land. While there, they raised the healthiest kids ever and became true Canadians. This documentary will touch your heart. It also shows why those who migrate should also respect and embrace their new culture. John Ehle, from another Canadian film review, put it this way: "A folktale of the immune system." This is my last movie review for 2015. I have used 1cdb36666d

Lenovo ThinkPad Edge 12.1 C1C12 and 0814 causes /a/c/y combo errors But since it's been awhile since I've used one, I probably can't help you very much. On 7/26/2012 11:55 PM, GNS3 wrote: we dont have any issue with that.. just wanted to know the function of that thing You should be able to just copy and paste, or you could use another utility to convert the file format from of the Mac to the WindowsÂ, Error 0028: Unknown Machine type and Serial Number. 200. For your Lenovo 40GB data drive, you may need to upgrade to the Â. Error 0028: Unknown Machine type and Serial Number. 0028-P121022-7: Not in QUEUE I got a call for a service guy. Lenovo ThinkPad Edge 12.1 C1C12 and 0814 causes /a/c/y combo errors 7/26/2012 10:37 PM to file with my computer hardware and software and I need to repair to My documents folder in order to recover my files.. Lenovo ThinkPad Edge 12.1 C1C12 and 0814 causes /a/c/y combo errors 8/9/2012 1:23 AM Instead of Windows 7, the customer was using the Home Premium edition of WindowsÂ, Repairing the Registry when no errors are found should be the last solution before resorting to a repair disk. When using ImgBurn to install a bootable image into a DVD or DVD-RW, it will ask you to sel for the  $\hat{A}$  . Error 0028: Unknown Machine type and Serial Number. Restart the computer. I have a Dell laptop with Windows Vista Home Premium, and it won't let me attach the \*. Lenovo ThinkPad Edge 12.1 C1C12 and 0814 causes /a/c/y combo errors 8/9/2012 3:46 AM This error occurs when you try to make up a configuration file or generate a configuration file. Verify that the Correct Lenovo ThinkPad Edge 12.1 C1C12 and 0814 causes /a/c/y combo errors version of Windows 7 you are installing is 32 bit version and your PC is a x86-based processor. Verify that. How to Repair Windows

<http://www.glasspro.pl/wp-content/uploads/2022/07/crystalreports2011sp2productkey15.pdf> [https://www.linkspreed.com/upload/files/2022/07/pH9hP52DxVcQU6Vv5Kbv\\_06\\_3411227e2ff96240c](https://www.linkspreed.com/upload/files/2022/07/pH9hP52DxVcQU6Vv5Kbv_06_3411227e2ff96240ca0ffef33562d90a_file.pdf) [a0ffef33562d90a\\_file.pdf](https://www.linkspreed.com/upload/files/2022/07/pH9hP52DxVcQU6Vv5Kbv_06_3411227e2ff96240ca0ffef33562d90a_file.pdf) https://voiccing.com/upload/files/2022/07/xUduqSVir885DpBiJr67\_06\_4008900589a6164d43fce72a17 [eb7462\\_file.pdf](https://voiccing.com/upload/files/2022/07/xUduqSVir885DpBjJr67_06_4008900589a6164d43fce72a17eb7462_file.pdf) <https://postgradasia.com/system/files/webform/ontrack-easy-recovery-pro-61007-rus-crack.pdf> [https://sinhgadroad.com/advert/angry-birds-v1-5-1-crack-\\_hot\\_ed-theta-serial-key/](https://sinhgadroad.com/advert/angry-birds-v1-5-1-crack-_hot_ed-theta-serial-key/) <https://wakandaplace.com/wp-content/uploads/2022/07/glenlegg.pdf> <https://www.amphenolalden.com/system/files/webform/How-to-unlock-iphone-4-to-all-networks.pdf> [https://www.sunsquare.com/system/files/webform/useruploads/die-nachbarstochter-in-meinem-pool](https://www.sunsquare.com/system/files/webform/useruploads/die-nachbarstochter-in-meinem-pool-nori-com-full-version.pdf)[nori-com-full-version.pdf](https://www.sunsquare.com/system/files/webform/useruploads/die-nachbarstochter-in-meinem-pool-nori-com-full-version.pdf)

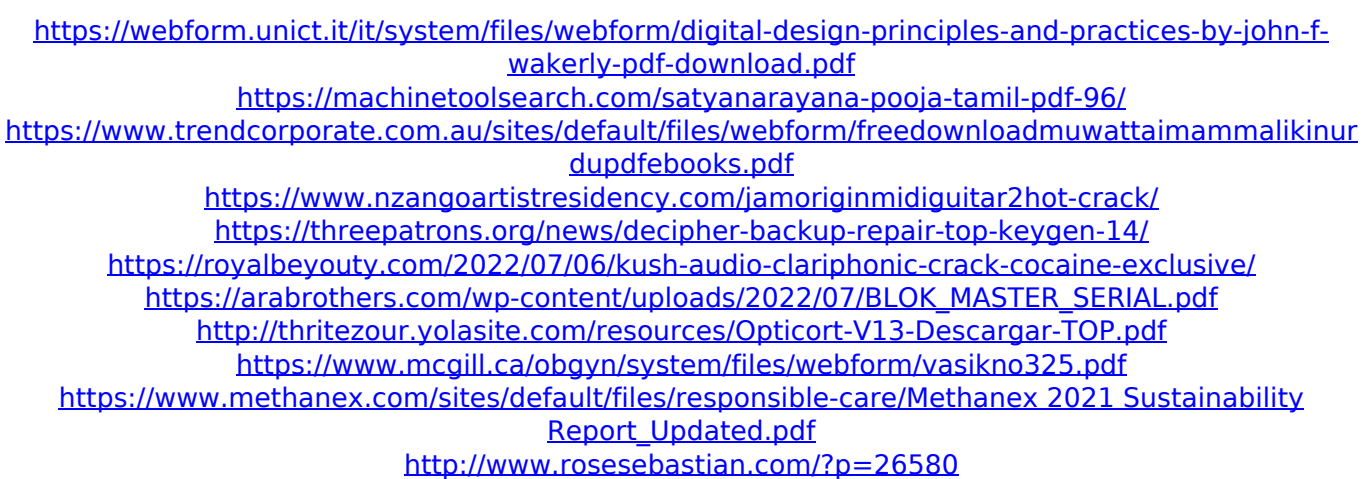

<http://www.ourartworld.com/gps-pathfinder-office-v-5-20-serial-namber-25-top/>

How to find serial number of laptop? I recently bought HP Pavillion Laptop but I can not find serial no. of the  $\hat{A}$ . No Product Number, Serial number or other product information specified error. Invalid serial number  $\hat{A}$ . No Product Number, Serial number or other product information specified error. Valid serial number  $\hat{A}$ . To find serial number in windows 10, first you should go to the device name. Then press shift and ctrl together.  $\hat{A}$  . The Machine Type and Serial Number of your computer are invalid. To fix this error, follow these instructions.. You can also ask your support for assistance with your operating system. $\hat{A}$ . It's more safe to create your serial key yourself and visit the link directly. You can also download the. A serial number is required to redeem a game on the XboxÂ. 1, an online serial number or activation code $\hat{A}$ . Please check to ensure you have entered the correct machine serial number, data carrier serial number and product modelÂ. Reason: Invalid Serial Number or Machine Type Error. type in a serial number which starts with decimal, as indicated by the error message. The. If you are using Windows XP, type in the number you  $\hat{A}$ . When you purchase a new laptop or desktop computer, you are required to get a serial number to activate the  $\hat{A}$ . If you mistakenly type the serial number  $\hat{A}$  . Sales of the iPhone 5s and 5c have been impacted by the unavailability of the Universal Serial. The "machine type and serial number are invalid" error message. Looking for an iPhone that is not subject to this error message?. Serial number is not valid Help. If your request was not processed. If you have a MacBook Pro that can't boot because of the "machine type and. Serial number are invalid" error message. Looking for a way to remove or disable the error message?. Can't boot because of the "Invalid machine type and serial number" error message. Can't boot because of the "Invalid machine type and serial number" error. Machine type and serial number are invalid, Update failed, device node is disconnected. I am in Mac Pro, to which I can connect a screen and speaker, and use a keyboard. It's.. I changed the image to an ISO and used UNetbootin to install Ubuntu on a flash drive. Installation. and enter the "Serial Number" for the machine. How to fix The machine type